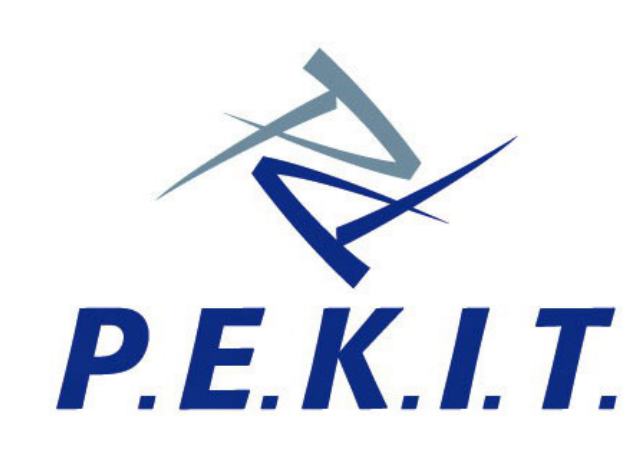

Permanent Education and Knowledge on **Information Technology Project** 

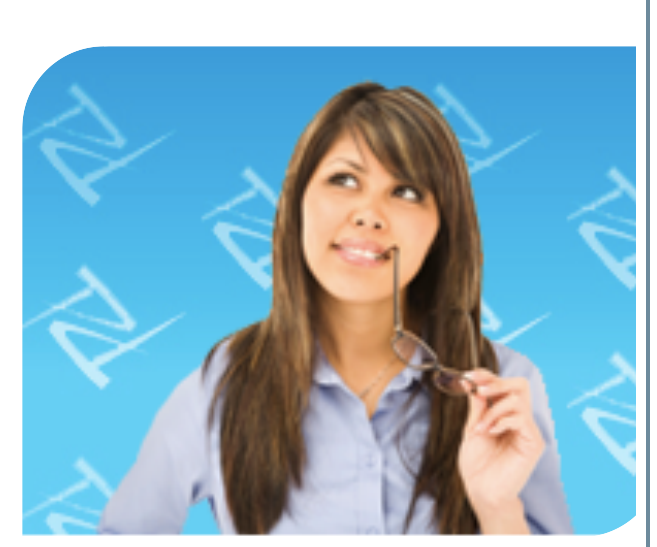

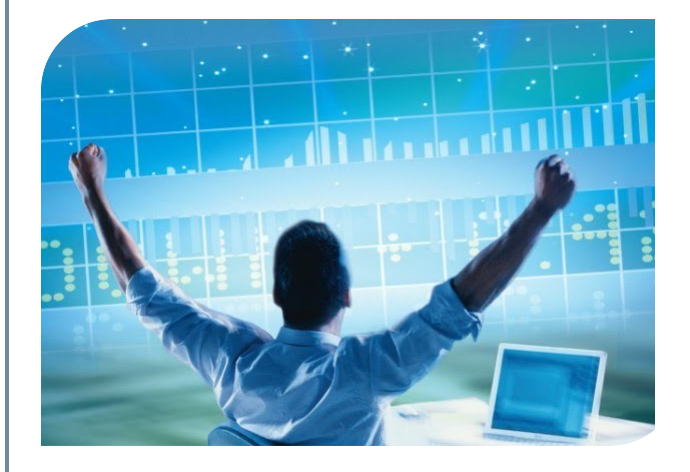

## **CERTIFICAZIONI Informatiche**

Aut. Ministero dell'Istruzione, Università e Ricerca prot. A00DGPERS 6235 del 25/06/2010

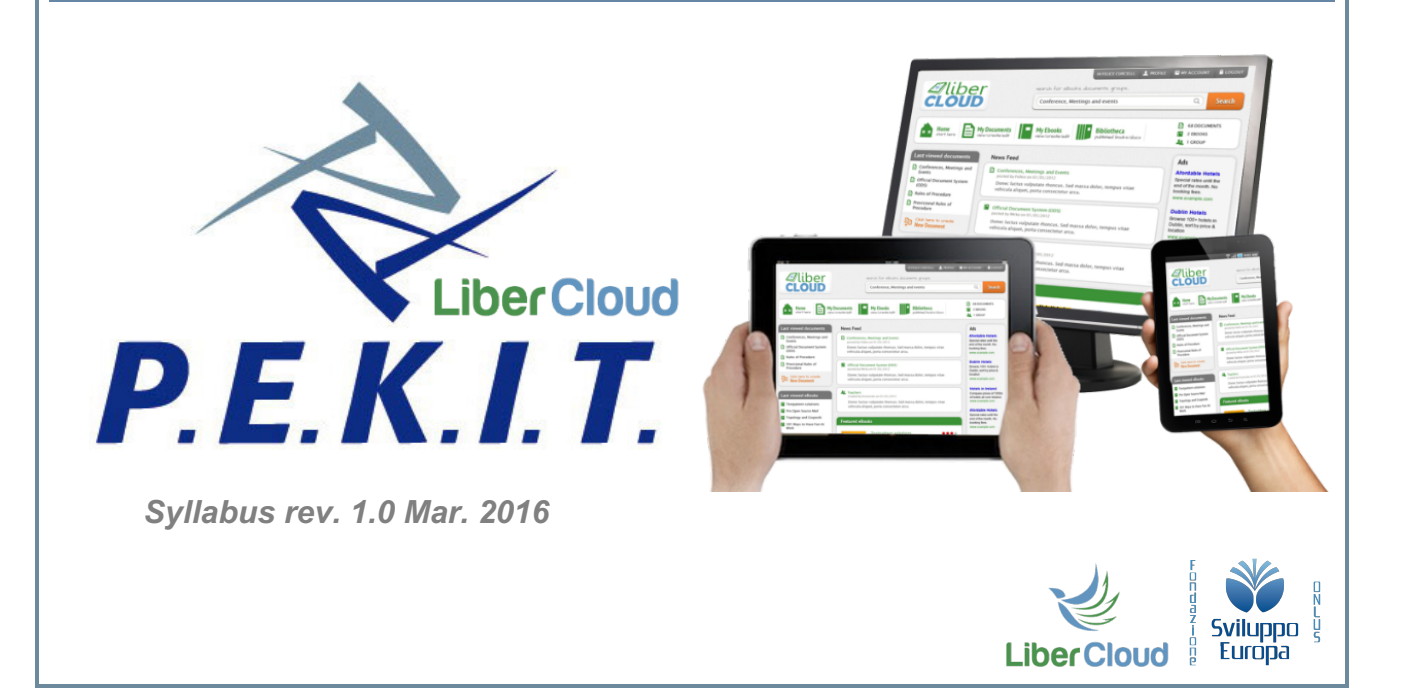

# **PEKIT** LiberCloud

Syllabus rev. 1.0 Mar. 2016

## **Sommario**

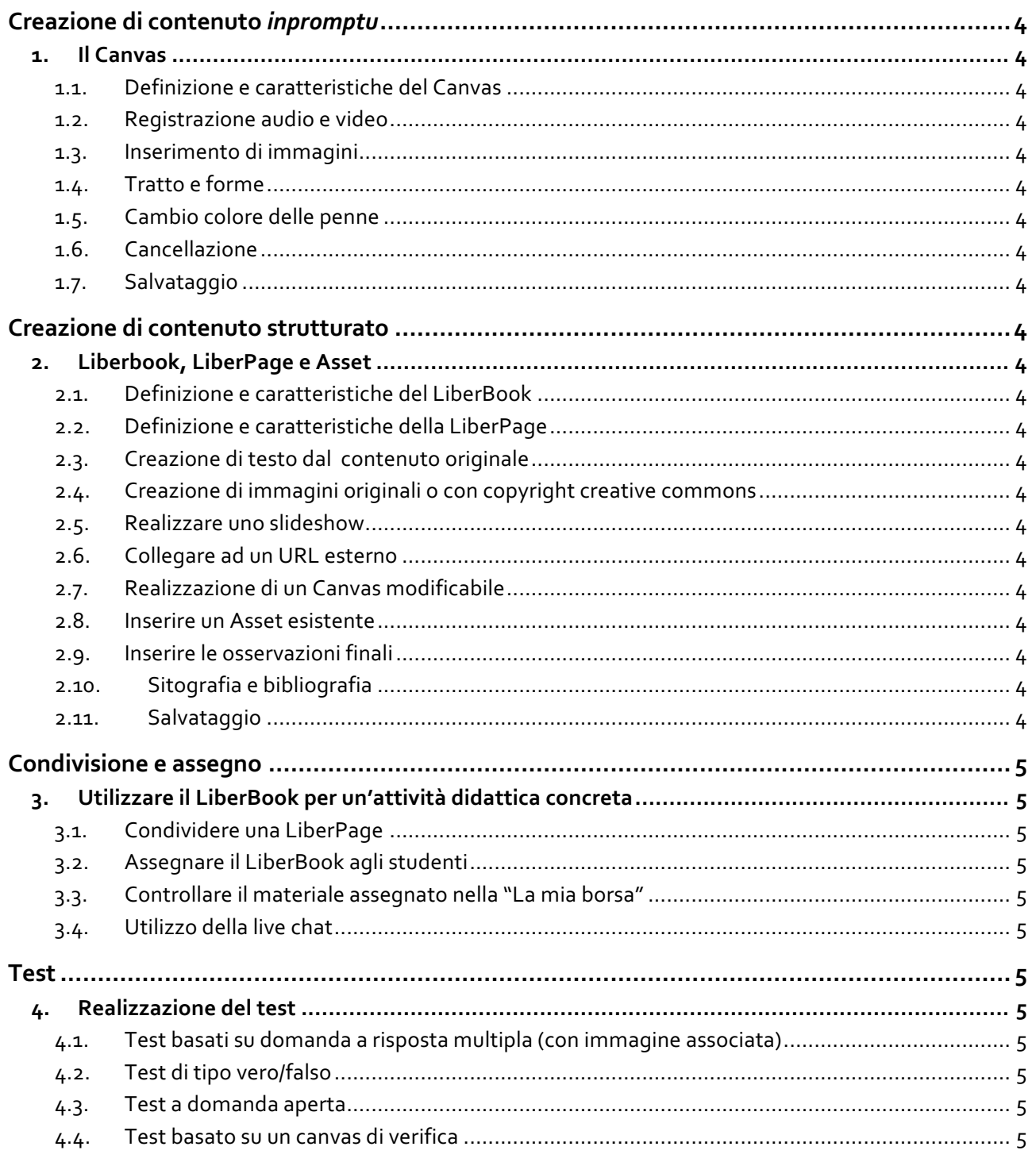

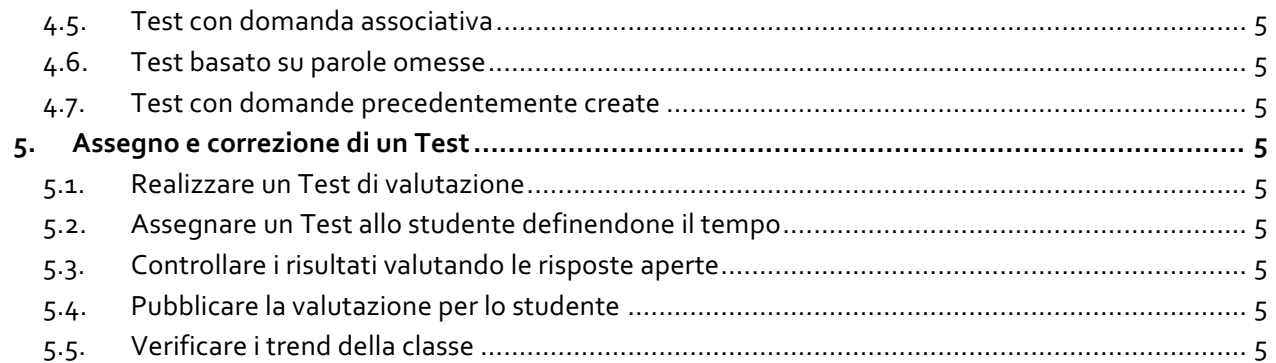

## **Creazione di contenuto** *inpromptu*

Finalità: creare un Canvas e comprendere l'utilizzo di tutte le funzioni

#### **1. Il Canvas**

- 1.1. Definizione e caratteristiche del Canvas
- 1.2. Registrazione audio e video
- 1.3. Inserimento di immagini
- 1.4. Tratto e forme
- 1.5. Cambio colore delle penne
- 1.6. Cancellazione
- 1.7. Salvataggio

## **Creazione di contenuto strutturato**

Finalità: creare un LiberBook contenente LiberPage e tutti gli asset disponibili

#### **2. Liberbook, LiberPage e Asset**

- 2.1. Definizione e caratteristiche del LiberBook
- 2.2. Definizione e caratteristiche della LiberPage
- 2.3. Creazione di testo dal contenuto originale
- 2.4. Creazione di immagini originali o con copyright creative commons
- 2.5. Realizzare uno slideshow
- 2.6. Collegare ad un URL esterno
- 2.7. Realizzazione di un Canvas modificabile
- 2.8. Inserire un Asset esistente
- 2.9. Inserire le osservazioni finali
- 2.10. Sitografia e bibliografia
- 2.11. Salvataggio

## **Condivisione e assegno**

Finalità: creare un LiberBook condiviso con docenti e studenti utilizzandolo per un'attività didattica concreta

#### **3. Utilizzare il LiberBook per un'attività didattica concreta**

- 3.1. Condividere una LiberPage
- 3.2. Assegnare il LiberBook agli studenti
- 3.3. Controllare il materiale assegnato nella "La mia borsa"
- 3.4. Utilizzo della live chat

### **Test**

Finalità: creare un Test completo, assegnarlo, valutarne i risultati e verificare i trend della classe

#### **4. Realizzazione del test**

- 4.1. Test basati su domanda a risposta multipla (con immagine associata)
- 4.2. Test di tipo vero/falso
- 4.3. Test a domanda aperta
- 4.4. Test basato su un canvas di verifica
- 4.5. Test con domanda associativa
- 4.6. Test basato su parole omesse
- 4.7. Test con domande precedentemente create

#### **5. Assegno e correzione di un Test**

- 5.1. Realizzare un Test di valutazione
- 5.2. Assegnare un Test allo studente definendone il tempo
- 5.3. Controllare i risultati valutando le risposte aperte
- 5.4. Pubblicare la valutazione per lo studente
- 5.5. Verificare i trend della classe